**Subject:** Introducing the New and Improved InBusiness Online Banking!

**Preheader Text:** Log in now and begin using the new system.

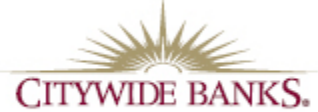

## **INTRODUCING THE**

WInBusiness Online Banking

We're happy to announce that the transition to the new InBusiness Online Banking system is now complete! Thank you for your participation throughout the process. Now, we encourage you to log in and begin using the new system.

## **Important Reminders:**

- Your Company ID will no longer be utilized. You will continue to use your existing Login ID and password to log in, unless contacted specifically.
- Bookmark the new URL and add it to your Favorites tab.
- You may wish to keep your existing InBusiness bookmark for two weeks following the transition for view only purposes.
- It is recommended that you review all of your alerts to ensure you continue to be notified regarding the actions that matter most to your business.

Please visit our **Resource Center** for helpful tools and resources as you begin to navigate and use the new system. Tools include, but are not limited to:

- Interactive Online Banking User Guide Click on a topic of interest in the Table of Contents and you will be directed to that section in the user guide for step-by-step instructions.
- Schedule Company Training Schedule time for a one-on-one appointment with Treasury Management Support to help you through your first transaction in the new online banking system.
- InBusiness Online Banking Webinar Watch a detailed demonstration on how to perform day-to-day online banking tasks.
- Frequently Asked Questions Find answers to some of the most common questions regarding the new system.

We are grateful for the opportunity to deliver you a new and improved, more robust and secure online banking platform. If you have questions, please contact Treasury Management Support at TMSupport@citywidebanks.com\* or 303.460.4735 (local) or 877.812.1564 (toll-free).

We hope you enjoy your new InBusiness Online Banking experience!

Citywide Banks Treasury Management Team

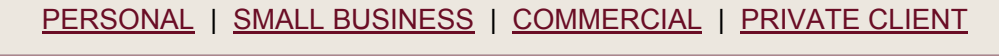

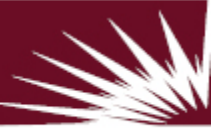

CitywideBanks.com

**GEQUAL HOUSING LENDER | MEMBER FDIC**